#### **Protokoll styrelsemöte Svenska Pointerklubben 2024-06-17 kl. 20.00-21:00 (Via Teams)**

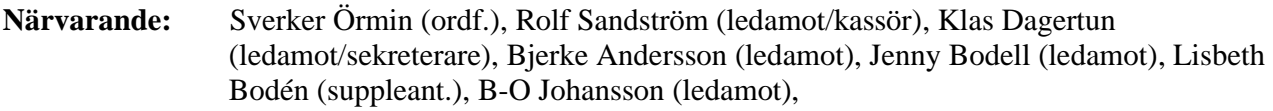

**Frånvarande:** Per Olsson (ledamot), Björn Meijel (suppleant.), Lisa Lindberg (suppleant)

#### 1. **Mötets öppnande**

Ordförande öppnade mötet.

#### **2**. **Val av mötessekreterare**

Sekreterare Klas Dagertun närvarande och uppdrogs att föra protokoll från dagens sammanträde.

#### **3. Godkännande av dagordning**

Dagordningen godkändes enligt distribuerat förslag.

#### **4. Val av justerare**

Jenny Bodell valdes till justerare.

#### **5. Rapport från PUR, DURK och VU**

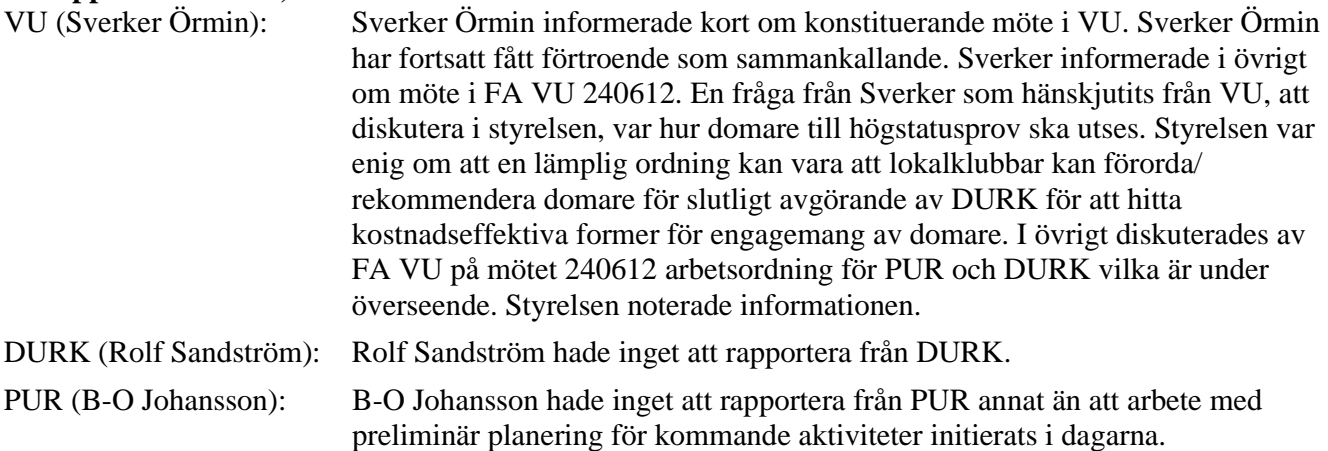

#### **6. Övriga frågor**

#### • **SvPK´s huvudprov i Ammarnäs 12-15 september**

Angående huvudprovet i Ammarnäs föreslogs Roger Larsson och B-O Johansson döma Guldpokalen. Klas Dagertun och Jan Svensson förordades att döma segrarklass under helgen och Regina Lindberg, Anna Edvall, Lena Larson och Sverker Örmin föreslogs döma kvalitetspartier. Noterades att styrelsen ställde sig bakom startavgiften om 550 kr/start och att PM distribueras i närtid.

#### • **Nordisk pointermatch**

Styrelsen diskuterade förutsättningar för Nordisk Pointermatch. Frågan diskuterades också i samband med årsmötet likväl som att Lisbeth Bodén och Bjerke Andersson engagerat sig i frågan. Ett flertal områden diskuterades av styrelsen. Sammanfattningsvis tar Sverker Örmin med sig inspel från styrelsen till diskussion med kollegor i de nordiska länderna angående regelverk. På nästa möte diskuteras frågan mer i detalj av styrelsen. Noterades att Lisbeth Bodén distribuerar det underlag hon och Bjerke Andersson författat till styrelsen igen.

## **7. Nästa möte**

Onsdag den 7 augusti 20.00 via Teams enligt kallelse.

### **8. Mötets avslutande**

Mötet avslutades av ordföranden.

Sekreterare Ordförande

Klas Dagertun Sverker Örmin

Justeras

Jenny Bodell

# Verifikat

Transaktion 09222115557520215751

# Dokument

Protokoll SvPK styrelsemöte 240617 Huvuddokument 2 sidor Startades 2024-06-18 08:21:12 CEST (+0200) av Reduca eSign (Re) Färdigställt 2024-06-18 12:57:45 CEST (+0200)

# Initierare

# Reduca eSign (Re)

reduca-esign@reduca.se

# Signerare

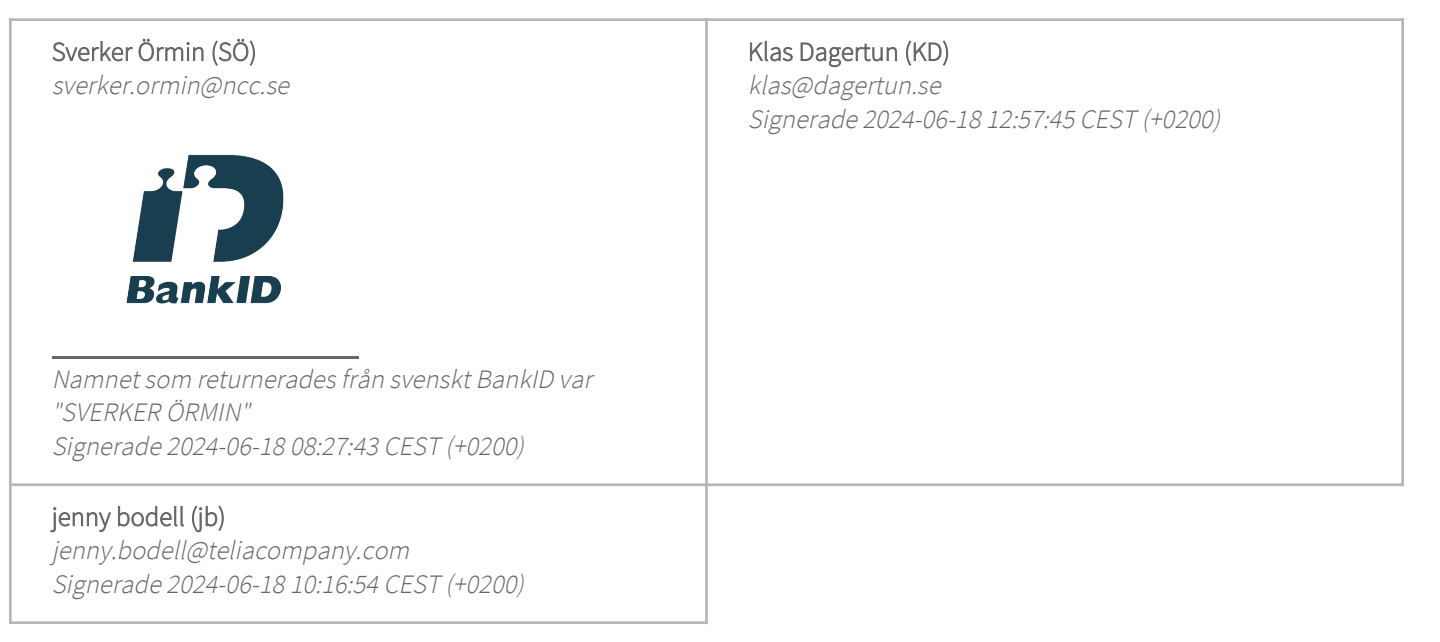

Detta verifikat är utfärdat av Scrive. Information i kursiv stil är säkert verifierad av Scrive. Se de dolda bilagorna för mer information/bevis om detta dokument. Använd en PDF-läsare som t ex Adobe Reader som kan visa dolda bilagor för att se bilagorna. Observera att om dokumentet skrivs ut kan inte integriteten i papperskopian bevisas enligt nedan och att en vanlig papperutskrift saknar innehållet i de dolda bilagorna. Den digitala signaturen (elektroniska förseglingen) säkerställer att integriteten av detta dokument, inklusive de dolda bilagorna, kan bevisas matematiskt och oberoende av Scrive. För er bekvämlighet tillhandahåller Scrive även en tjänst för att kontrollera dokumentets integritet automatiskt på: https://scrive.com/verify

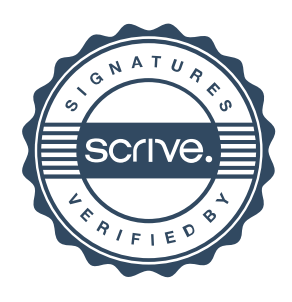